# epati

### Ağ Tanımları Ürün: Antikor v2 - Layer2 Tünelleme Kılavuzlar

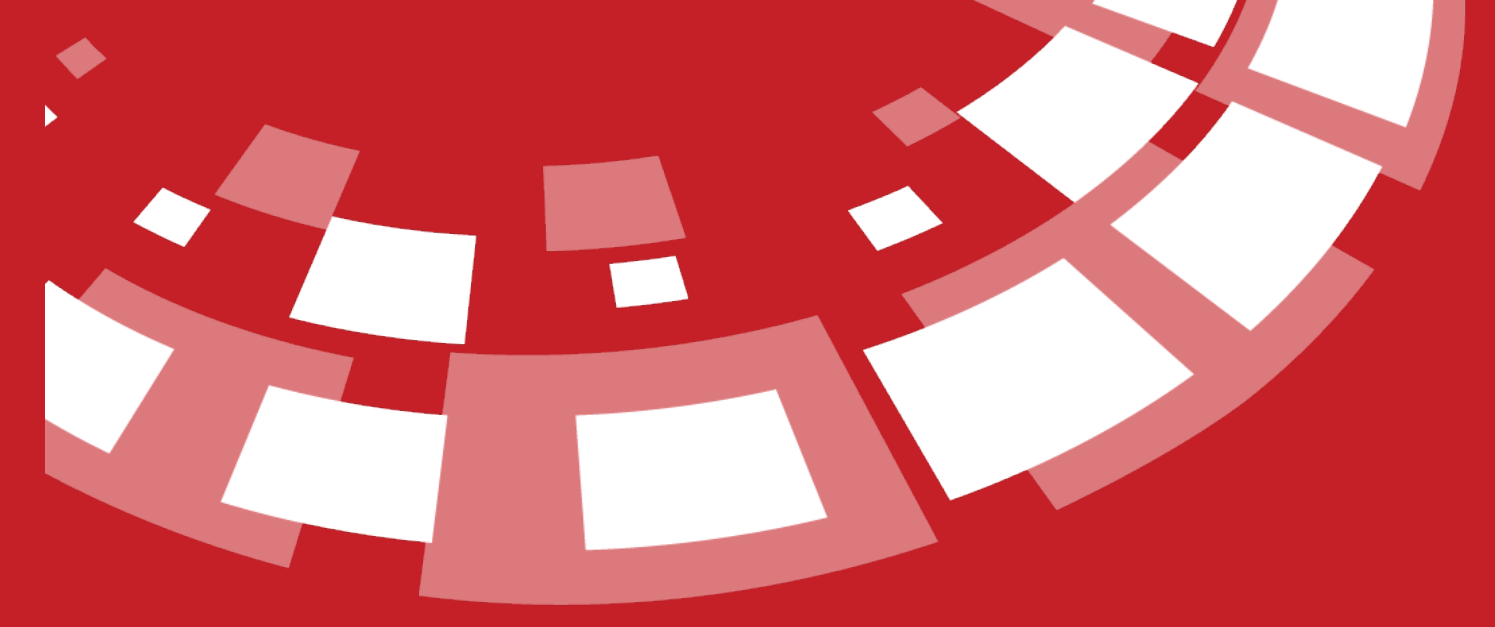

www.epati.com.tr

## epati **Ağ Tanımları**

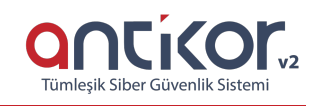

Ağ tanımlarının bulunduğu bölümdür.

Bu bölüm içinde Ağ Grupları oluşturup, bu gruplara IP adresi veya network tanımlanabilir. Bu tanımlar erişim izinlerinde ve özel kullanıcılar bölümünde kullanılabilir. Ağ grubu eklemek için Ekle butonuna basıldıktan sonra gelecek olan Ağ Tanımları - Yeni Kayıt penceresinden oluşturmak istenilen IP Adres(ler)i/Network(ler) tanımlanabilir.

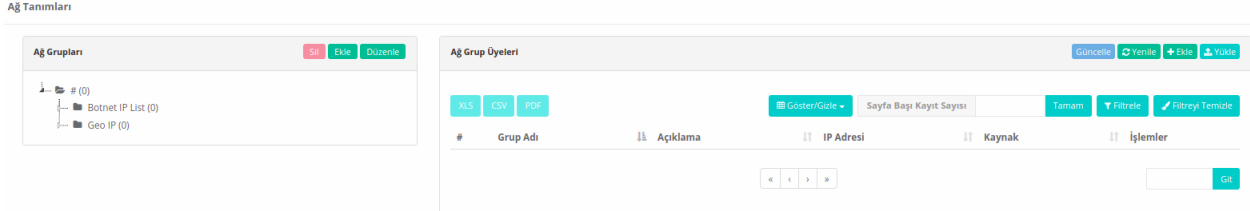

#### **Ağ Grupları**

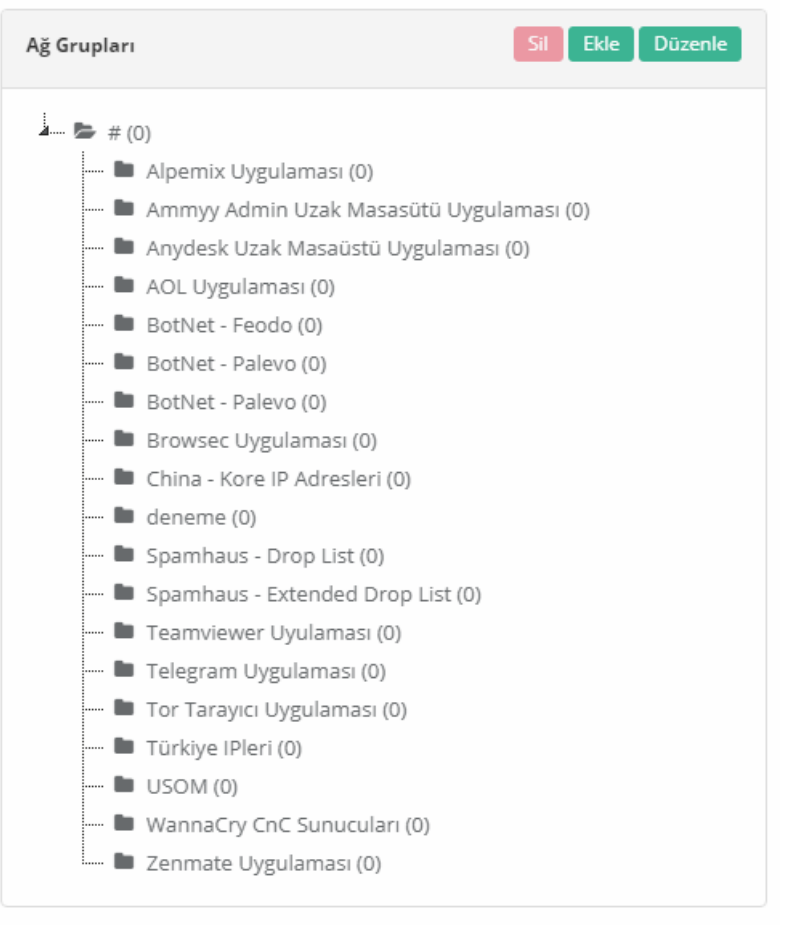

#### **Ağ Grupları Yeni Kayıt**

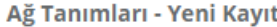

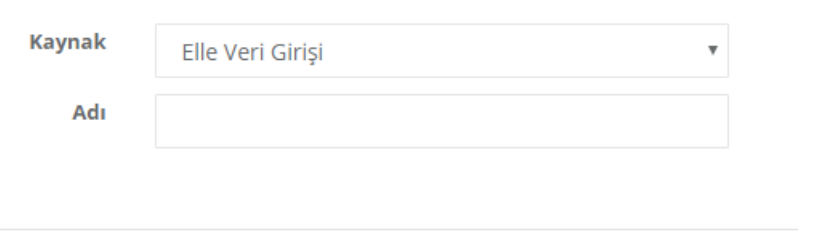

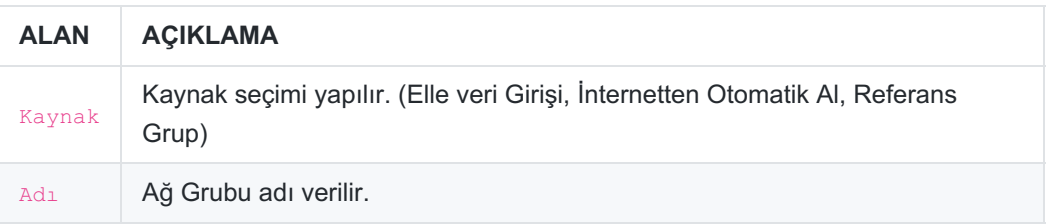

#### **Ağ Grupları Kayıt Düzeltme**

Düzenle tuşu ile kayıt ile ilgili bilgiler düzenlenebilmektedir.

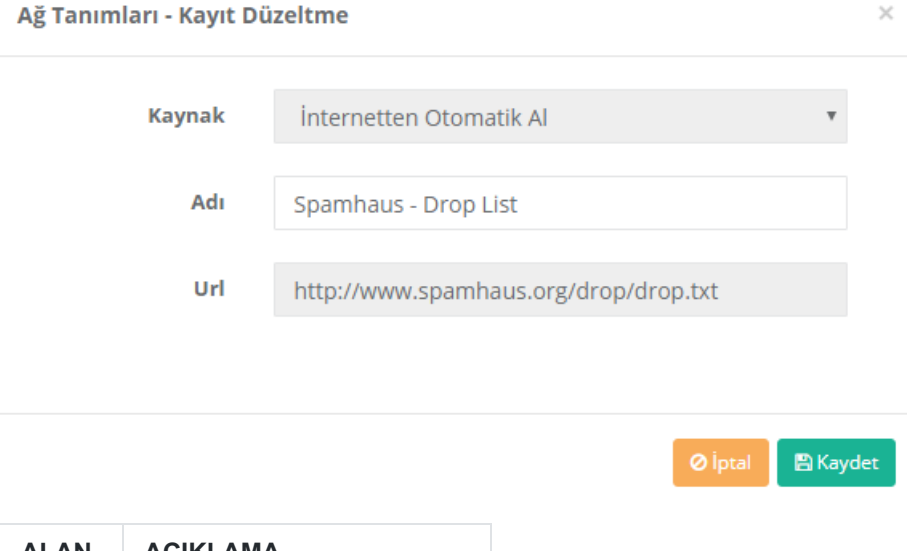

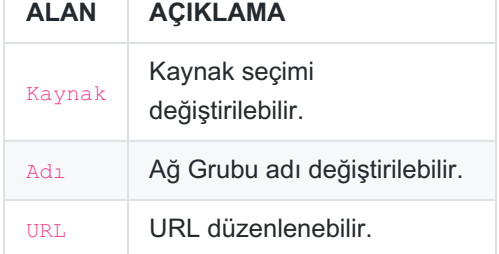

#### **Ağ Grup Üyeleri**

Tanımlanan ağ grubuna, ağ grup üyeleri eklemek içinEkle butonuna basıldıktan sonra gelecek olanAğ tanımları-Yeni kayıt sayfasından yapılır.

 $\times$ 

**图 Kaydet** 

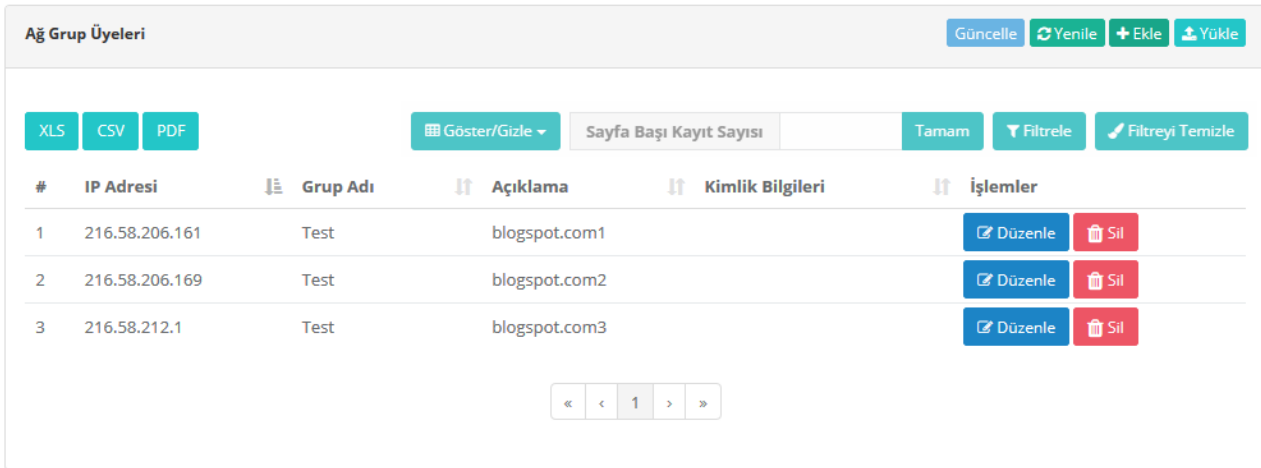

 $B$  Kaydet

 $\blacksquare$  Kaydet

#### **Ağ Grup Üyeleri Yeni Kayıt**

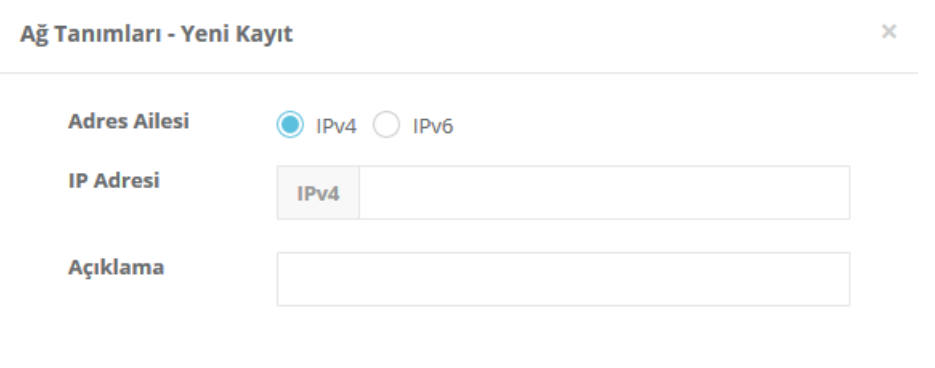

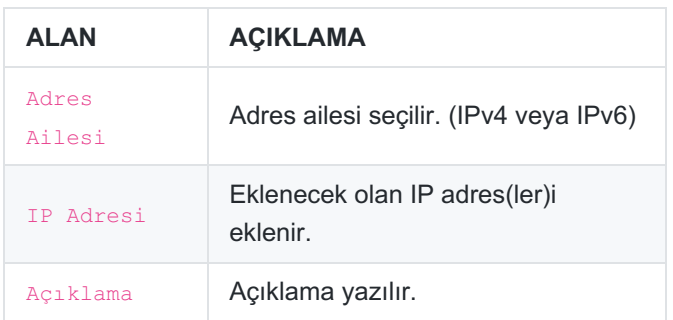

#### **Ağ Grup Üyeleri Kayıt Düzeltme**

Düzenle tuşu ile kayıt ile ilgili bilgiler düzenlenebilmektedir.

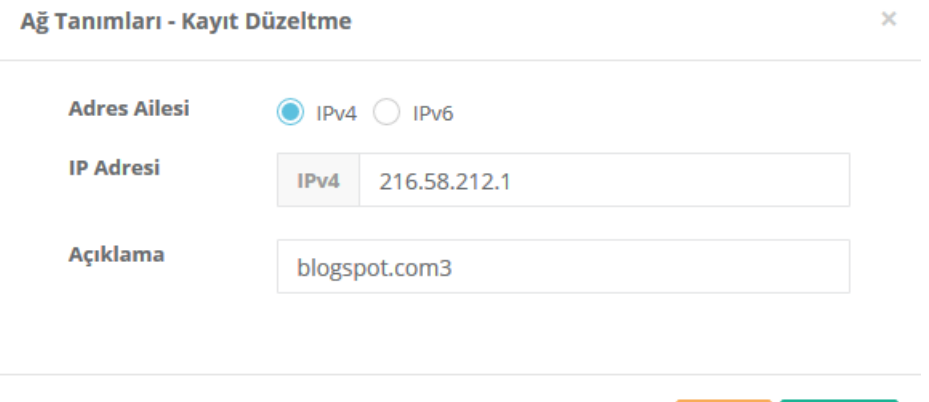

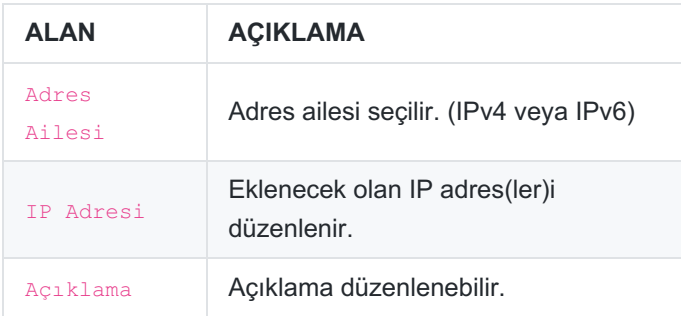

ePati Siber Güvenlik Teknolojileri A.Ş. Mersin Üniversitesi Çiftlikköy Kampüsü Teknopark İdari Binası Kat: 4 No: 411 Posta Kodu: 33343 Yenişehir / MERSİN

Www.epati.com.tr Mbilgi@epati.com.tr  $\bigcup$  +90 324 361 02 33  $\frac{1}{2}$ +90 324 361 02 39

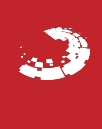